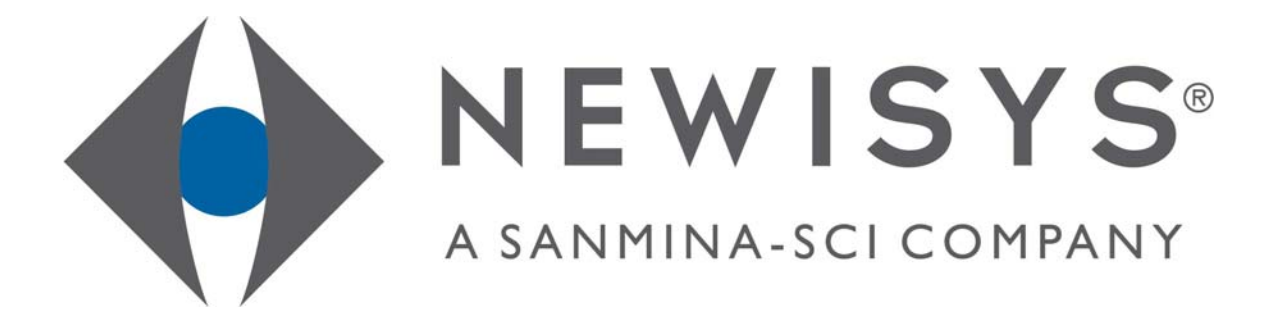

# The NA-1400 Network Attached Storage Device

Release Notes

Version 1.1

May 31, 2006

May 2006

# **Copyright Notice**

©2001–2006 Newisys®, Inc. All rights reserved.

Newisys® Inc. has made every effort to ensure that the information contained in this document is accurate and reliable, but assumes no responsibility for errors or omissions. Information in this document is subject to change without notice. Companies, names, and data used in examples herein are fictitious, unless noted.

This document contains copyrighted and proprietary information, which is protected by United States copyright laws and international treaty provisions.

No part of the document may be reproduced or transmitted, in any form or by any means, electronic or mechanical, for any purpose, without express written permission from Newisys® Inc.

## **Trademark Acknowledgments**

Newisys® and its logo are trademarks of Newisys®, Inc. Newisys® is a Sanmina-SCI company. All other trademarks are the properties of their respective owners.

# **Third Party Notices**

ApplianceView™ is a trademark of ApplianceWare, Inc. Intel® xScale® is a registered trademark of Intel Corporation. Java Development Kit and JDK are trademarks or registered trademarks of Sun Microsystems, Inc. Linux® is a registered trademark of Linus Torvalds. Microsoft® and Windows® are trademarks or registered trademarks of Microsoft Corporation Mozilla™ and Firefox™ are trademarks or registered trademarks of Mozilla Corporation. RedBoot™ is a trademark of Red Hat, Inc.

# **Open Source Components**

Certain portions of the software included with the system are licensed under the terms of the most recent version of the GNU General Public License (GPL) and Lesser General Public License (LPGL), as published by the Free Software Foundation. If you desire the source code for these components, you may access them on the support Web site or request physical media (CD-ROM) through customer support. The media will be provided in exchange for a handling fee in keeping with the terms of the GPL. A copy of the GPL is available at http://www.gnu.org/licenses/licenses.html. http://www.gnu.org/licenses/gpl.txt</u>. A copy of the LGPL is available at [http://www.gnu.org/licenses/lgpl.txt.](http://www.gnu.org/licenses/lgpl.txt)

# **Contacting Customer Support**

If you have questions, concerns, or need assistance, see the Technical Support contact information provided by your system supplier.

# **Contents**

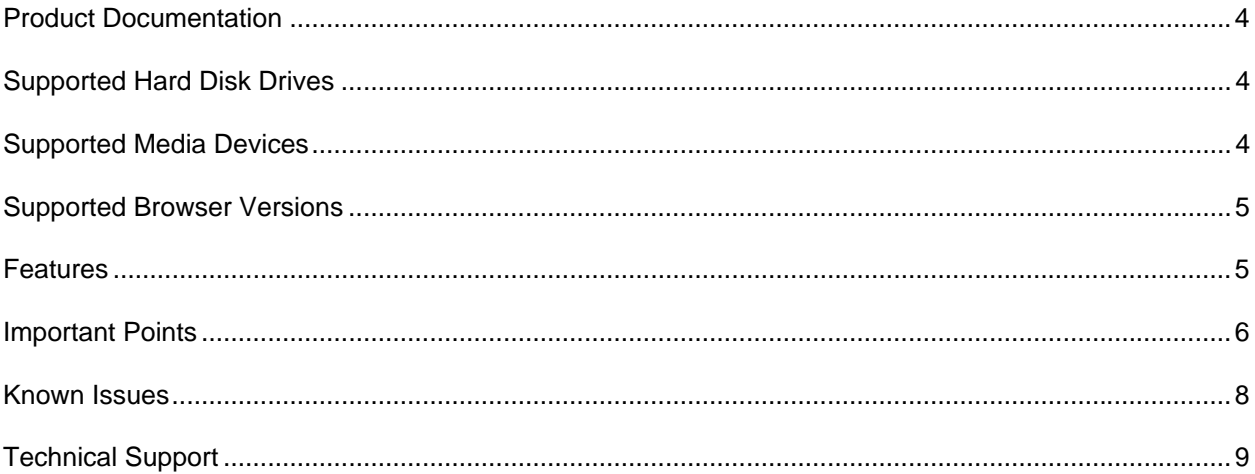

# <span id="page-3-0"></span>**Product Documentation**

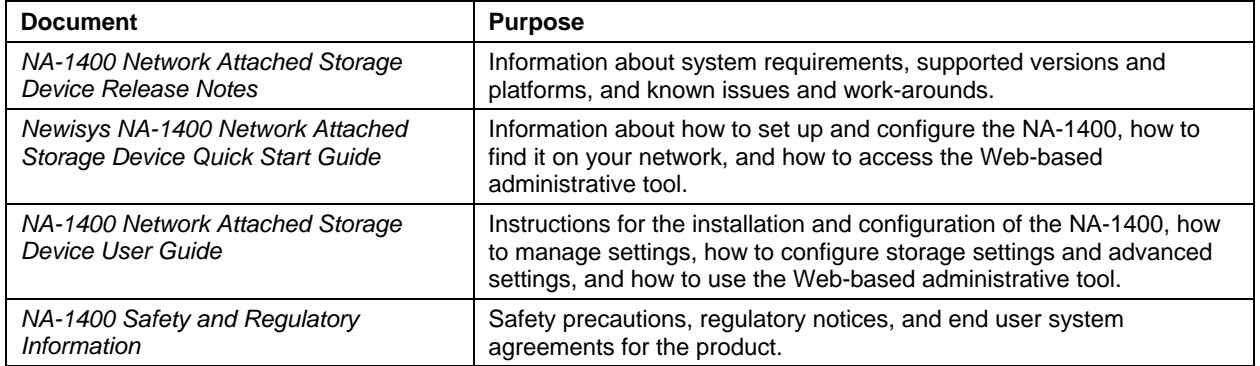

# **Supported Hard Disk Drives**

The NA-1400 supports the following SATA hard disk drives.

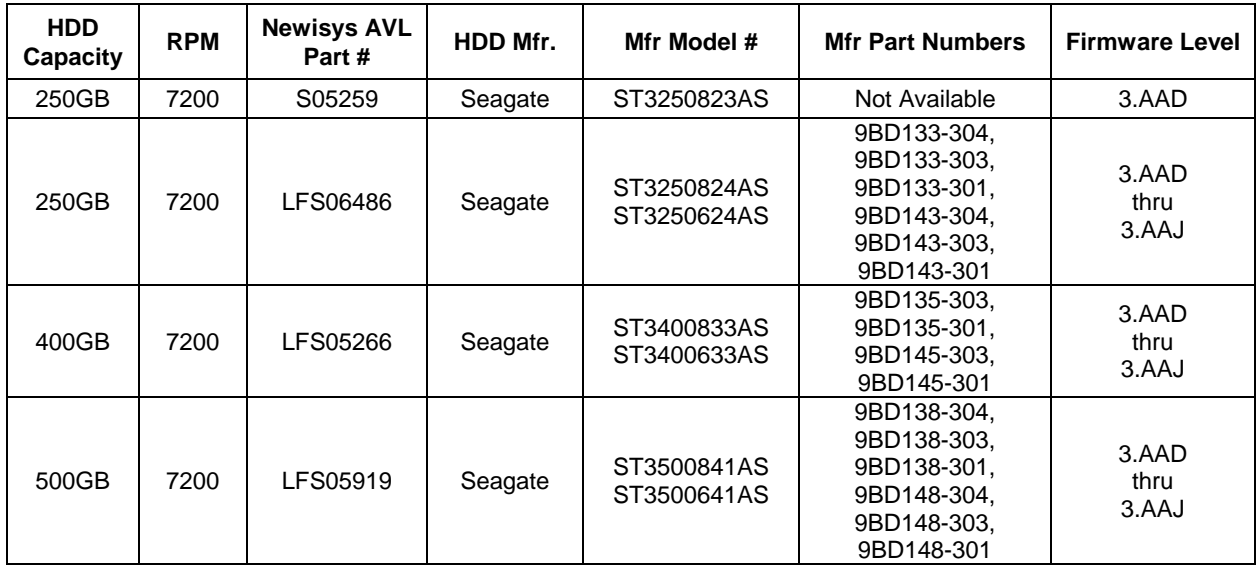

# **Supported Media Devices**

The USB (Universal Serial Bus) ports on the front of the NA-1400 are intended for use with mass storage devices only. Mass storage devices are things such as USB sticks, memory cards, or memory sticks. The USB ports are not intended to handle the specific requirements of cameras or other such devices. To store photos or similar media, first download the media to your computer, then store the media in the NA-1400.

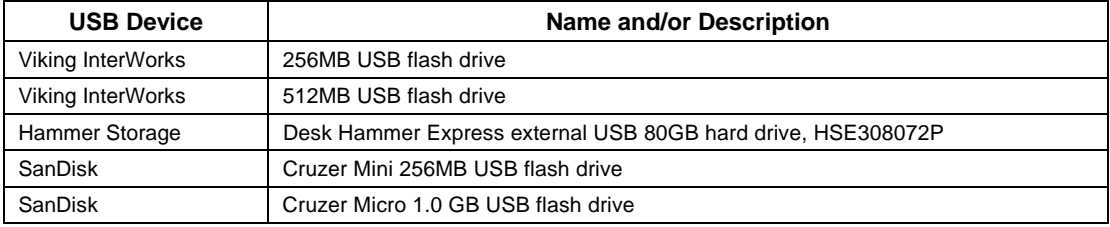

# <span id="page-4-0"></span>**Supported Browser Versions**

The Web-based administrative tool is accessible via:

- Microsoft Internet Explorer 5.0 or later.
- Mozilla Firefox 1.0 or later.

#### **Components**

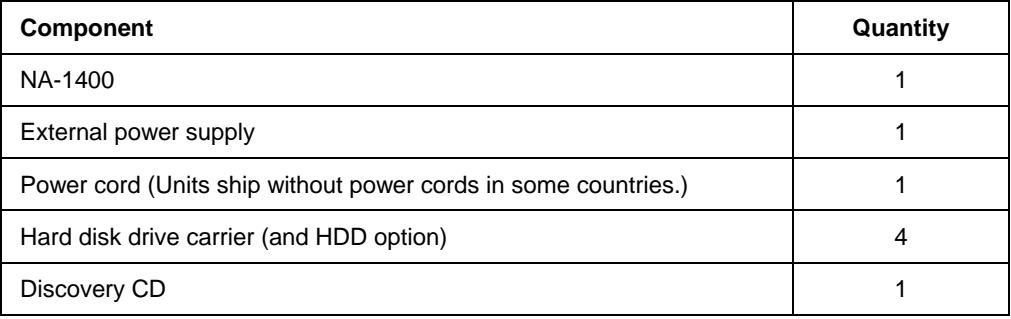

## **Features**

| <b>Features of the NA-1400</b>                       |                                                                                                    |                                           |
|------------------------------------------------------|----------------------------------------------------------------------------------------------------|-------------------------------------------|
| <b>Storage Capacity</b>                              | Four pre-configured models have capacity totals of 1.0 TB, 1.6 TB and 2.0 TB. The RAID<br>level selected determines available capacity.                 |                                           |
| <b>Processor</b>                                     | Intel <sup>®</sup> Xscale <sup>®</sup> 80219 600 Processor                                                                                              |                                           |
| <b>Memory</b>                                        | Single 256MB DDR SDRAM w/ECC                                                                                                    |                                           |
| Cache                                                | 32KB data cache                                                                                                    |                                           |
| <b>Disk Configuration</b>                            | RAID0, RAID1, RAID5, and Linear (single large volume, no striping) <sup>1</sup>                                                                         |                                           |
| <b>Supported Hosts</b>                               | Up to 20 with base memory configuration                                                                                                    |                                           |
| <b>Client OS Support</b>                             | Microsoft® Windows® 9.X, Windows ME, Windows 2000, Windows 2000 Server, Windows<br>XP Professional, Windows XP Home Edition, RedHat®, Mandrake®, SUSE®. |                                           |
| <b>Supported File</b><br><b>Systems</b>              | SMB, CIFS, HTTP, CIM Client, Anonymous FTP                                                                                                    |                                           |
| <b>Supported Media</b><br><b>Devices</b>             | USB ports support up to two USB 2.0-compliant memory and storage devices at the same<br>time; downward compatible to USB 1.1                            |                                           |
| <b>Connectivity</b>                                  | Two 1GB Ethernet RJ45 connectors on rear panel<br>Two USB 2.0 connectors on front panel                                                                 |                                           |
| <b>Configurations and</b><br><b>Supported Drives</b> | <b>NA-1400 1.0TB</b>                                                                                                    | (4 x 250GB SATA I drives, pre-configured) |
|                                                      | NA-1400 1.6TB                                                                                                    | (4 x 400GB SATA I drives, pre-configured) |
|                                                      | <b>NA-1400 2.0TB</b>                                                                                                    | (4 x 500GB SATA I drives, pre-configured) |
| <b>Operating System</b>                              | Linux-based appliance operating system<br>User-friendly GUI for configuration and management activities                                                 |                                           |
|                                                      | <b>Standard features</b>                                                                                                    | External USB storage disk                 |
|                                                      |                                                                                                    | Access control list                       |
|                                                      |                                                                                                    | File sharing                              |
|                                                      |                                                                                                    | System monitoring and reporting           |
|                                                      |                                                                                                    | Web-based user interface                  |

<span id="page-4-1"></span><sup>&</sup>lt;sup>1</sup> In Linear RAID, chunks are allocated sequentially. This offers no performance benefit or redundancy and decreases reliability. If any drive fails, the entire array is unusable. Capacity is the total of all disks.

l

<span id="page-5-0"></span>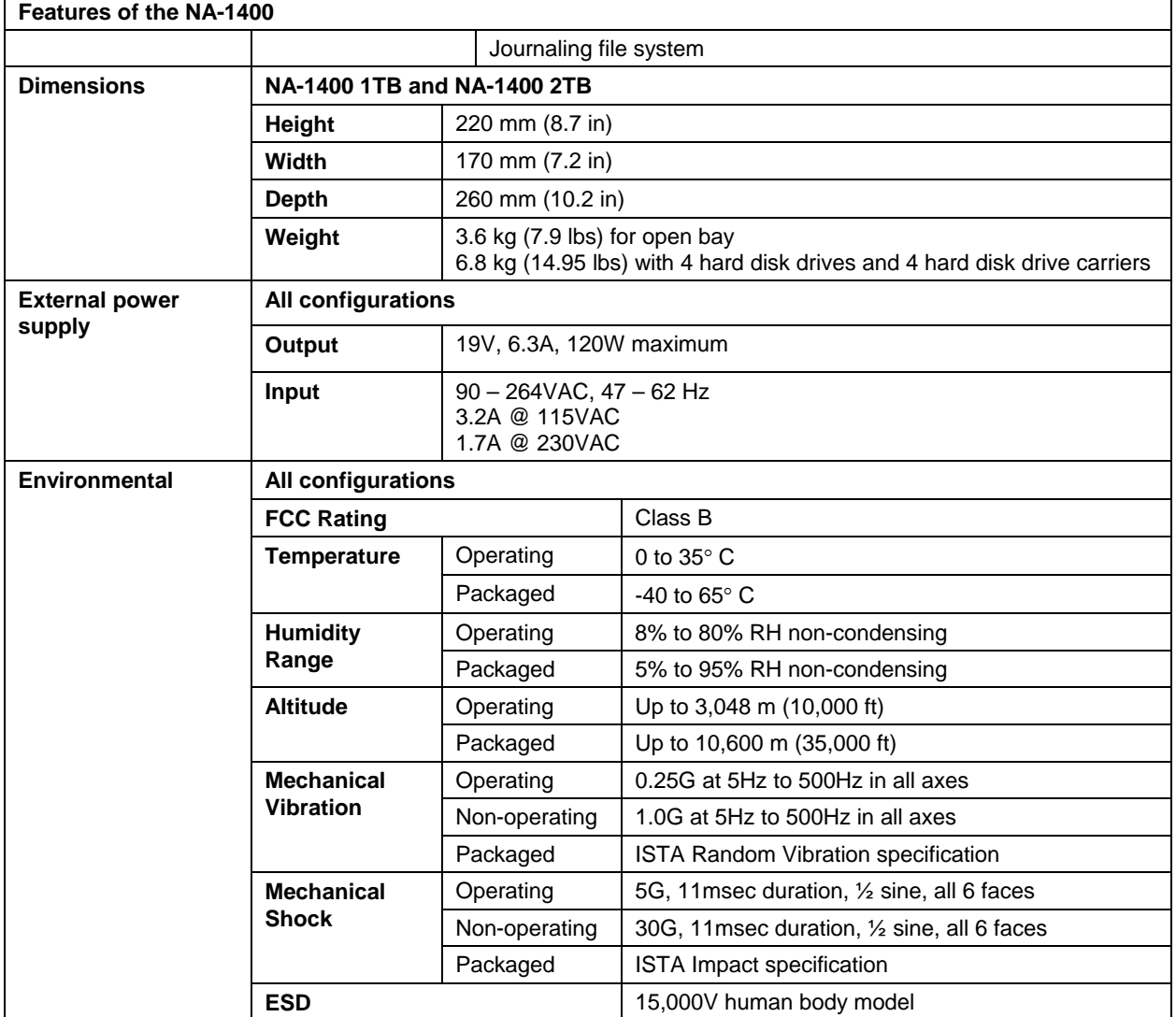

#### **Important Points**

#### **Firmware Updates**

Firmware updates will be available from the reseller from whom you purchased your NA-1400.

#### **Hard Disk Drives, Damaged**

Ensure that all hard disk drives are in good condition. A damaged hard disk drive can hang the NA-1400.

#### **Hostname Default**

If the network is configured for DHCP, but no DHCP is available, the hostname defaults to localhost, rather than to HOST*xxxxxxxx*, where *xxxxxxxx* represent the last 8 digits of the MAC address.

#### **Limit Changes to HDD Carriers and Location**

The NA-1400 works best and most reliability if you limit changes such as removal and replacement of an HDD carrier, change in location, changes to settings, and so on.

Do not remove a hard disk drive (HDD) carrier unless you must replace a faulty disk. Label the carriers and the slots before you power on the system. If the NA-1400 is off, you can remove more than one HDD carrier, but you must reinstall them in exactly the same positions they previously occupied. Otherwise, the unit might not boot and/or data might be lost. If the unit is on and you have a RAID volume, do not remove more than one HDD carrier at a time. A RAID volume handles only a single drive removal.

#### **Online Help and Inactivity Timer**

The online help pages are linked to the inactivity timer. If a help page is open for longer than approximately five minutes without mouse or keyboard activity, the system will log off the user.

#### **Power Switch Functions**

See the *NA-1400 Users Guide*, available via the Newisys public Web site below, for details about power switch and LED functions. To access the site, click the link below and scroll down the page. Then click the link to the *NA-1400 Users Guide*.

#### http://www.newisys.com/products/na-1400\_user\_guide.pdf

The table below contains a summary of the functions.

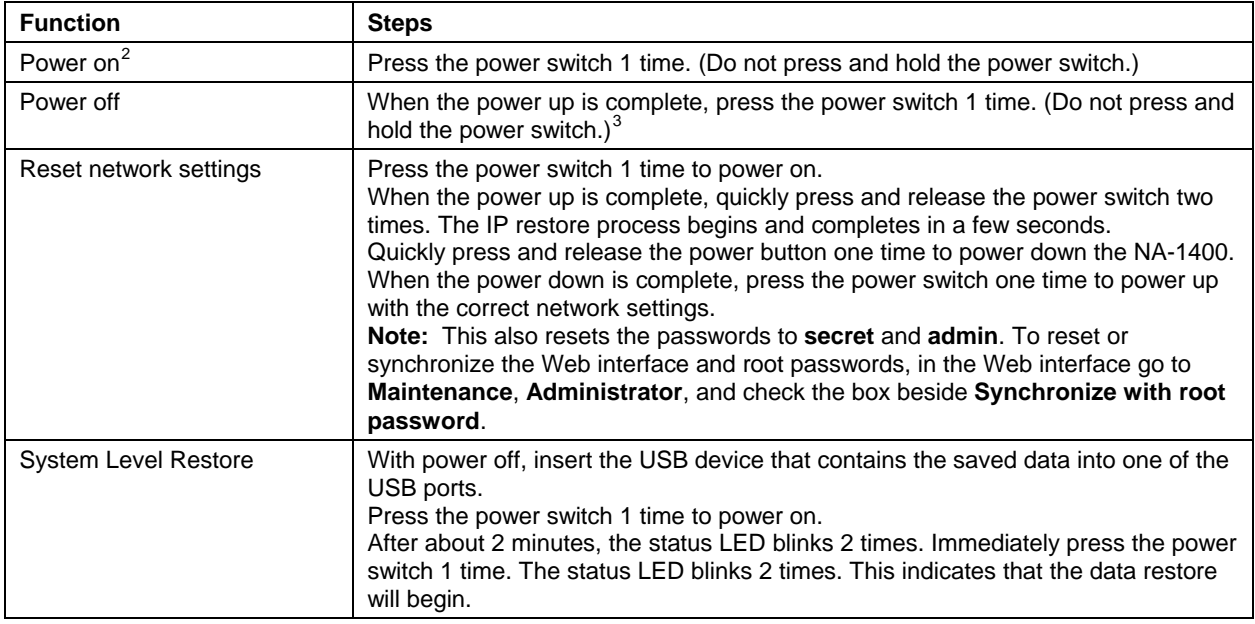

#### **System Partition, Corrupted**

l

You can restore data via the USB Save/Restore procedure, unless the system partition is corrupted. In that case, attempts to restore data via the USB Save/Restore procedure will fail.

<span id="page-6-0"></span> $2$  Total time to power on after you press the power switch can be 10 minutes for the first power on. Subsequent power ons can take up to four minutes. Blue LEDs on the hard disk drive carriers flicker during power on and illuminate during data read and write.

<span id="page-6-1"></span> $3$  A hard power off is not recommended. If it becomes necessary, press and hold the power switch.

#### <span id="page-7-0"></span>**Updates**

You must have Web access from the NA-1400 in order to update it. You cannot "point" at a file on the local network.

#### **Known Issues**

#### **Ethernet Port Use**

If one Ethernet cable is attached to one of the Ethernet ports on the back of the NA-1400 and you attach a second Ethernet cable to the other Ethernet port, the NA-1400 will not automatically enable the second port. Open the Web-based Admin UI to enable the second port.

Ethernet port 0 and Ethernet port 1 both default to this IP address: 192.168.0.100.

#### **Hard Disk Drives, Deactivation, Reactivation**

On rare occasions, deactivation and reactivation of a drive can hang the NA-1400. To remedy this, reboot the NA-1400.

#### **Adding a User**

If a user is added with a name that contains one of the illegal, special characters, an error message displays to indicate that the data is invalid. In spite of this error message, the user is added, but no description is added. (See the NA-1400 User Guide for a complete list of illegal special characters.)

#### **RAID, Degraded**

Since system partitions are mirrored, a degraded system RAID will not bring down the NA-1400. If the user partitions are in a RAID 1 or RAID 5 configuration, a degraded user RAID will not corrupt user data. If the system reports that a RAID is degraded, the problem may be remedied by adding the partition back to the NA-1400 as a spare. It may be necessary to first delete the unrecoverable RAID that is still on the drive that was removed from the RAID. The system will fail to operate only if all four system partitions have been corrupted.

Drives/partitions may be removed from a RAID set if 1) the drive has failed or is failing, or 2) if the system was powered off abruptly (drives in RAID were out of synch when power loss occurred).

#### **Linux System Clock is Fast by 15 Minutes per Day**

The system clock maintained by the Linux operating system runs fast approximately 15 minutes per day. This may cause timestamps of new or modified file to be incorrect which may lead to issues with backup utilities, file synchronization applications, etc. The defect has been root caused and fixed. An update will soon be available.

#### **Linux System Clock is Incorrectly Set and RTC is Corrupted**

The system clock maintained by the Linux operating system is initialized at boot up to the time of the last power off. When the NA-1400 is shutdown, Linux overwrites the correct time in the RTC with the incorrect time. This is a software defect that has been root caused and fixed. An update will soon be available.

#### <span id="page-8-0"></span>**Connections Lost**

Under heavy load from multiple clients, the NA-1400 may drop a connection. In general, the NA-1400 can handle up to 20 clients. However, under heavy load, connections may be lost with as few as 4 clients. In most cases, the client can re-connect. If the issue persists, reboot the NA-1400.

# **Technical Support**

If you have questions, concerns, or need assistance, refer to the Technical Support contact information provided by your system supplier.

Newisys is a registered trademark of Newisys, Inc. All other trademarks are the properties of their respective owners. This document contains copyrighted and proprietary information, which is protected by United States copyright laws and international treaty provisions. No part of the document may be reproduced or transmitted, in any form or by any means, electronic or mechanical, for any purpose, without express, written permission from Newisys, Inc.